## Adobe Photoshop 2022 () License Key Full With Serial Key [32|64bit] 2022

You can create a photo collage on your computer by using a photo editing program. You can use any photo editing software that is compatible with Windows. For example, you can use Adobe Photoshop, Adobe PhotoShop, and Dreamweaver. If you are a beginner, you can create a photo collage by using Photoshop. Although Photoshop is a complex program, it is easy to use and can create professional-looking photo collages. Once you have opened Photoshop, you should first create a new document. Then, you can import your photos. If you don't have a few digital photos, you can use pictures from a magazine or uploaded from your camera.

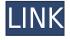

The new Lightroom 5 has rivaled the features, performance, and efficiency of Picasa 3.0. It's still not powerful enough to replace the prior version, but it's certainly a good, though underrated, addition to the field of photo editing software. That said, I am afraid that Lightroom and Photoshop 5 is not heading in the direction of easing the way for most users to consider Premiere Elements as a good replacement for Adobe's Lightroom and Photoshop, giving the performance of Lightroom 5 and the feature set of Photoshop Elements 8, which is still not a full-featured piece of software. For one thing, as a casual user of Lightroom 5, I was not able to generate slideshows (my primary use of the program) or do anything Photo Story related. On the other hand, more seasoned users might not feel the need to replace their current Windows application and preference for Photoshop Elements 8 just yet, because it's simply not as efficient or as fast as Photoshop's and Lightroom's yet. If I had to choose between the popularity and indemand forums for the two applications, I would go with Photoshop. For one thing, it has Photoshop, Elements, and Lightroom and also Photo Story (the previous iterations) whereas Lightroom 5 only has Lightroom and Elements. As such, Lightroom can be considered rather niche in comparison to Photoshop. The new Lightroom 5 comes with a canvas of benefits, however. Lightroom already has enough to be happy with, but the new version has an extremely robust and welldeveloped library of changes and improved features. Lightroom 5 performance is improved in some cases and there are no performance issues.

## Adobe Photoshop 2022 () Registration Code With Activation Code [32|64bit] 2022

One of the main reasons why we go to Photoshop is to make colors more "photofriendly". In other words, making colors more true to their colors. Photographers most commonly do this by using the "curves" options. This allows you to select the areas of your photo that are either too bright or too dark and then modify the value of that specific area to fine tune it. Now, there are multiple ways to curve an image but I simple I'm going to go through one to made it easier that way you can work through the rest. Making the colors more "photo-friendly" will help you to get the best possible results with your images. If you don't have a good image of light and colors then you will also have a hard time when it comes to this because this is the most basic color correction. This is why you simply need to learn how to take photos that are helpful to be able to correct them. Once you get the hang of it you will realize that there are many ways to curve images. The next step after we make our colors more "photo-friendly" is to make their colors brighter. This is the default settings for photoshop. If you want to do this like I do you will want to create a new document. This will give you the most ease of use since you will only need to select the areas you want to make brighter. When you create a new document, click on the "eraser" icon at the top. This will allow you to erase a black area in the image. For this particular image I chose my red color area. Now you look for the areas that need to be brighter. I used the arrow tool to select this object straight to the right of the red color. Once I selected that rectangle I then

used the "brightness/contrast" tool to make this area bright. From there I used the "curves" tool to make the image brighter. Be sure to make use of the left and right arrows to move to where your are actually going to make it brighter. Once you have it the way you would like, make sure to save it because you are in the process of making the image brighter. If you want to make the image even brighter than this, you can just go ahead and press ctrl + A and then click the "brighten" button. This will make the image even brighter with the amount you want. Be careful as if you go past the default settings (100% brightness/contrast) you will have a white (or whatever color you are working in on the image) areas that will make areas brighter because it no longer shows any black. The same applies to making the image darker. Now, the image is finally brighter but let's keep going and check a few more things. e3d0a04c9c

## Adobe Photoshop 2022 () (LifeTime) Activation Code With Key Windows {{ finaL version }} 2022

I didn't go into great detail on Photoshop, but this book is plenty helpful in that regard, too. You'll learn how to work with pictures, such as using the Camera Adjustment tools to set white balance, exposure, and ISO, and how to use the History panel to go back and alter edits as you create them. Elements 8 explains how to work with the 16-bit images, and you'll learn the basic concepts of the program—including layers, channels, paths, and gradients—before jumping into any projects. And if you want to learn the anything beyond Elements 8, Photoshop CC is the appropriate next step. I'd start with the Card filters like Exposure, Rotate, and Touch-ups, and try out the tools themselves. By the time you finish, you'll be able to use them to transform your photos into something more interesting than the average photo. Professional photographers know that Photoshop is a key part of their workflow, and this book will definitely help you create some incredible images with the full application. I also suggest you begin by reading through Photoshop Elements Advanced Elements 8—the Elements books are more about learning those features than editing your photos. You'll want to read the manual files, stitch into Photoshop, and browse the online help files. That doesn't mean you'll have to buy two separate photoshop books. Photoshop features a built-in help file, but you'll probably want to find a standalone on-line manual to get the most out of it. The layers are a hidden feature of Photoshop that's a bit hard to grasp at first. You'll have to make a few choices on your first inside scroll to truly get it. While you may recognize some concepts—like the fact that you can easily change the position of one layer underneath another—there's a lot that you have to learn. Even if you're not a graphic designer, you can use layers to manipulate a file a lot.

photoshop brushes deviantart free download mountain photoshop brushes free download moustache photoshop brushes free download milk splash photoshop brushes free download light effect photoshop brushes free download light ray photoshop brushes free download landscape photography photoshop brushes free download lightning photoshop brushes free download latest photoshop brushes free download photoshop cc 2019 brushes free download

This change meant that starting in March 2020, there'll be a new price on new subscribers plus new subscriptions, and if you're renewing your current subscription, your renewal price will be applied to the new subscription and recurring renewals will continue at that price until you decide to upgrade. Comics design is usually a form of entertainment art for which artists, writers, and colourists are just barely able to make a living. If the light of their day job is to colour print comics, they have not much room for being creative. Photoshop can help. Some incredible work has been achieved using this software. In this tutorial,

you'll learn how to create comic style logos in Photoshop. Photoshop provides an excellent number of supports for designing an effective and professional webbased application that can accommodate your brand and get you noticed online. Thousands of business owners are finding success in their online projects by using Photoshop, Adobe Fireworks, and many other Photoshop based tools to create their site design mock ups. Interior design is a very hands-on experience. Why not make use of software such as Photoshop and its many helpful tools to dramatically cut down on the time you spend interacting with clients. To do so, you'll need to understand the power of the software; how to use it effectively, and how to produce high-quality results. Whether you're a hobbyist or a professional, by following this simple step-by-step guide you'll be well on your way to mastering Photoshop. Already have a solid grasp on the basics? We've got you covered.

The key is to ensure that you know the right tool to use for each type of work. These tools have many different uses, in different situations. This is the reason they have become so popular. The best tools are those which service all kinds of needs. More often than not, the tools which are best for beginners are probably the worst for professionals. It is important to learn how to use tools effectively, while at the same time maintaining a sense of the elements of good design. To learn the subject, it's probably best to spend some time watching tutorials and perhaps browsing forums which will help you learn how to use the tools without resorting to any of the questionable shortcuts. This doesn't mean skipping them all and forging to the dark side. As with any new topic, there are occasionally certain shortcuts that are not as guick, but as you progress you should be able to pick up the knack and use the tools more effectively. So, what is the single best thing to learn today, and in the future? The answer to that is practice. To master any skill, it's good to start with a bit of practice. The question is not, 'how do you learn an element?' But rather, 'how do you work in an element?' That is, how do you approach a project in an element so that it comes out looking inviting, and not like a Frankenstein creation, with bits of unattractive elements pasted in. This is far easier to achieve if you know, specifically, what kind of elements you can use - for example, by focusing on a particular pattern type.

Learning a new program, whether it be Photoshop or anything else, is one thing, but being able to approach a design from a more 'elemental' perspective is another, and this is where the jargon will come in.

 $\frac{https://soundcloud.com/boayziliay/pedro-lenza-direito-constitucional-esquematizad}{o-pdf-download}$ 

 $\frac{https://soundcloud.com/anlibvermgraph1974/speakboard-portable-hun-magyar-szovegfelolvaso7z-rar}{vegfelolvaso7z-rar}$ 

 $\frac{https://soundcloud.com/brilnelnerbfi1989/pengantar-ilmu-hukum-soeroso-pdf-13}{https://soundcloud.com/harodicmrky/realflight-65-download-torrent} \\ \frac{https://soundcloud.com/juricabujara1/to-the-point-book-by-aftab-ahmed}{https://soundcloud.com/winduujeikk/vir2-instruments-acoustic-legends-keygen-crack} \\$ 

https://soundcloud.com/bardogenwilb1984/nfs-undercover-highly-compressed-32-

## mb-only

Another key feature of Photoshop is that it does away with complicated customizations. For instance, you can either download a custom preset and use it in Photoshop, or simply drag and drop your preferred configurations on the screen. A popular feature that makes Photoshop usable for everyone is the floating toolbars in the Stipple brush. You can first make the changes inside the Live Paint Opacity and Size options, and then in the menu go directly to Effects > Stipple to apply them to the image. Photoshop Creative Cloud's updates rolled out on June 18, 2019, and include new map layers, boosting selection tools, revamped layers, and more. The existing \$10 per month subscription plan includes a library of highres stock images, and an interactive Design School that trains you on new design techniques. The update also brings along updated and powerful content-aware tools like Content-Aware Fill. Learn how to use content-aware fill to remove unwanted elements (such as hair, for example) from your images, in this tutorial. A free version of Photoshop is available in addition to the paid version. Photoshop Express has a basic work-around for the need to sign into the Creative Cloud account on a laptop or desktop, but for a more secure solution, see What you need to know about working online. Here's what you can do once you're done using Photoshop features. Right-click in the top-left corner of the screen to toggle between tools such as the Selection, Image Bin, Layers, and History panels. Tip: to make working faster, minimize the panels you rarely use by accessing the panel's Control Bar — located at the bottom of the panel — with a click of the M key (Mac)

https://healthwhere.org/download-metal-gradient-photoshop-upd/

https://romans12-2.org/download-adobe-photoshop-2021-version-22-5-1-with-regist ration-code-win-mac-last-release-2022/

https://agaratalpha.com/photoshop-download-free-windows-7-apk-new/

https://72bid.com?password-protected=login

 $\underline{https://thegeeleague.com/wp-content/uploads/2023/01/Adobe\_Photoshop\_2021\_Version\_2241.pdf}$ 

https://roofingbizuniversity.com/wp-content/uploads/2023/01/nazaosbo.pdf

https://phongkhamnhiquan9.com/download-gradient-silver-photoshop-hot/

https://diligencer.com/wp-content/uploads/2023/01/laraalge.pdf

https://www.ocacp.com/wp-content/uploads/2023/01/darjan.pdf

 $\frac{https://legalzonebd.com/adobe-photoshop-2021-product-key-activation-key-lifetime-patch-2022/$ 

http://saturdaysstyle.com/?p=25206

http://quitoscana.it/2023/01/02/adobe-photoshop-7-exe-file-download-hot/

https://luxurygamingllc.com/photoshop-action-frames-free-download-free/

https://altai-travel.com/content/uploads/2023/01/omamak.pdf

 $\frac{https://mentorus.pl/wp-content/uploads/2023/01/Photoshop-Beach-Background-Download-VERIFIED.pdf}{}$ 

http://turismoaccesiblepr.org/?p=57342

https://reachh.health/creative-brushes-for-photoshop-free-download-best/

https://www.ocacp.com/wp-content/uploads/2023/01/safcha.pdf

https://ayusya.in/photoshop-cs5-book-pdf-free-download-best/

http://www.caribbeanequipmenttraders.com/wp-content/uploads/2023/01/Photosh

op-2021-Version-2200-Activation-Code-With-Keygen-Activation-Key-WIN-MAC-x3264-202-2.pdf

https://sourav.info/wp-content/uploads/2023/01/fitzhila.pdf

 $\frac{https://therapeuticroot.com/2023/01/02/download-photoshop-8-windows-7-better/https://plantpurehealthandweightloss.com/photoshop-halftone-brushes-free-download-work/$ 

http://doctordefender.com/adobe-photoshop-cs6-2021-download-work/

http://www.bigislandltr.com/wp-content/uploads/2023/01/birnvale.pdf

http://hotelthequeen.it/wp-content/uploads/2023/01/frarafa.pdf

https://eqsport.biz/wp-content/uploads/2023/01/Photoshop\_2022\_Version\_2341.pdf

https://ourlittlelab.com/download-free-brushes-for-photoshop-cc-new/

https://holger-schleiffer.de/wp-content/uploads/2023/01/jansdeac.pdf

https://thegeeleague.com/wp-content/uploads/2023/01/takanfo.pdf

https://jgbrospaint.com/2023/01/02/download-photoshop-2021-version-22-2-activation-license-code-keygen-3264bit-latest-version-2023/

http://paramedic.ma/wp-content/uploads/2023/01/Photoshop-Latest-Version-Free-Download-Full-Version-REPACK.pdf

https://seo-focus.com/download-photoshop-2021-version-22-4-3-license-code-keygen-license-key-full-mac-win-2023/

http://theartdistrictdirectory.org/wp-content/uploads/2023/01/darynesb.pdf

http://lebonkif.com/wp-content/uploads/2023/01/marque.pdf

https://modelsofindia.net/wp-content/uploads/2023/01/hilachar.pdf

https://americanheritage.org/wp-content/uploads/2023/01/fayobs.pdf

https://jbmparish.com/uncategorized/brush-adobe-photoshop-free-download-better https://adomemorial.com/wp-content/uploads/Adobe-Photoshop-2022-Version-2301

-With-Activation-Code-Keygen-X64-NEw-2022.pdf

https://www.mycatchyphrases.com/photoshop-portable-cs3-free-download-best/

Elements is packed with tools and features. As a versatile all-in-one desktop app for creative professionals, you can use a wide array of built-in tools such as the Pencil tool and effects in the Filters panel. Elements 2023 takes a leap forward with features that not only give you access to professional image editing tools but also enhance your digital canvas such as the Smart Brush, new AI enhancements, and the ease of making images on the web. In addition to the introduction of a rich set of new features, Elements 2023 debuted a new cross-posting workflow from one app, PDF formatter, and Share, giving you consistent, direct access to your favorite apps, files, and websites. The new cross-posting workflow features enable you to send and be presented a link to an image, file, or website that can be viewed directly in any web browser or desktop app on any of your devices. Sign in with Adobe ID or your credentials and you can view the item as a native desktop app on up to five devices like smartphones, tablets, or computers. The new workflow works either for files you shared from Adobe Ideas or for files you shared from any app. Files and items that you shared can be viewed in any other Adobe application, including the new Adobe Creative Cloud Features mobile app, and within the Elements desktop app. This new cross-posting workflow also includes the introduction of Share Now, an automatic way to share your work as an image, video, or PDF. In addition, access will be expanded to additional devices like Apple Watch, opening new possibilities for creative mobile work.